## **BufReplace**

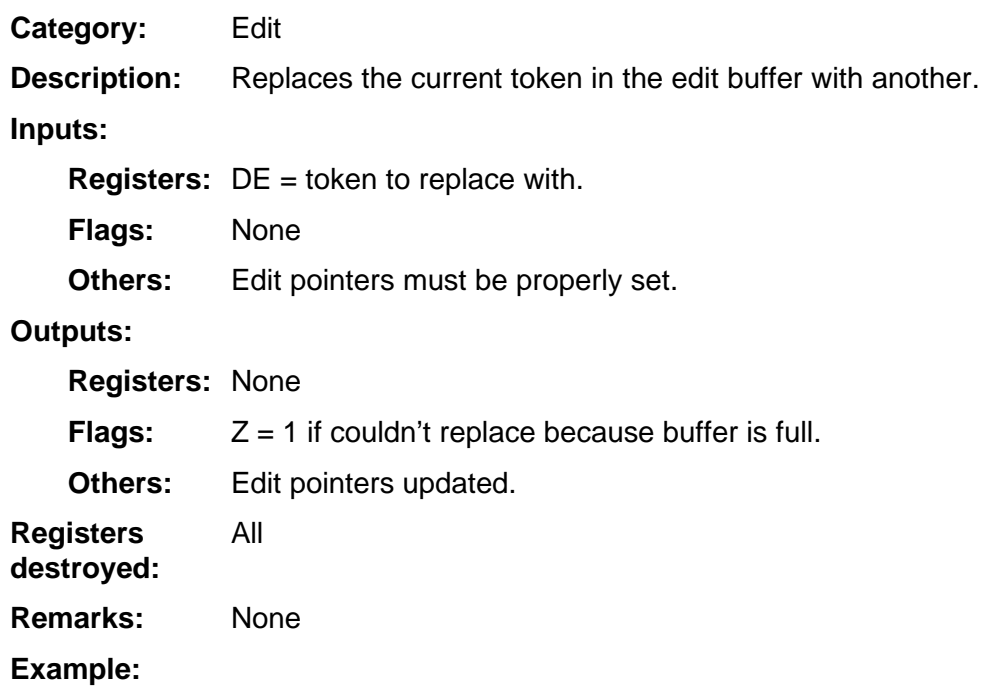